# Администрирование информационных систем

Администрирование БД. Управление разрешениями Предоставление разрешений уровня базы данных

- Система безопасности SQL Server 2000 устанавливает два уровня защиты данных – аутентификацию и авторизацию. Независимо от способа проверки подлинности, пользователь должен иметь разрешения на выполнение определенных действий в пользовательской БД.
	- Для обеспечения работы с БД администратор должен установить пользователю определенные разрешения на доступ к БД.

## Способы получения разрешений

- Пользователи получают разрешения доступа к БД следующими способами:
	- Членство в серверной роли sysadmin;
	- Право собственности на БД;
	- Право собственности на объект БД, полученное в результате членства в роли БД или группе Windows;
	- Членство в фиксированной роли БД;
	- Получение отдельных разрешений в результате членства в роли БД или группе Windows;
	- Наследование роли public пользователем, который обладает доступом к БД;
	- Наследование разрешений пользователя guest, пользователем не имеющим доступа к БД.

#### Наследуемые разрешения

- Владелец БД, а также члены серверной роли sysadmin и фиксированной роли db owner наследуют все разрешения, необходимые для выполнения любых действий в БД.
- Владелец объекта наследует все связанные с объектом разрешения доступа, включая право предоставлять разрешения на работу с данным объектом.

Члены роли сервера sysadmin, а также члены фиксированных ролей db\_ddladmin, db securityadmin могут менять владельца любого объекта БД и отзывать все назначенные объекту разрешения.

## Действия разрешений

- Группам Windows, пользовательским ролям и отдельным пользователям можно назначать и блокировать наборы разрешений, связанные с ролями сервера и фиксированными ролями БД, а также конкретные разрешения на выполнение операторов и работу с объектами.
- Можно отзывать и блокировать разрешения отдельных ролей, групп или пользователей. Блокирование разрешений имеет более высокий приоритет по отношению ко всем другим разрешениям.

# Управление разрешениями на

#### выполнение операторов

Разрешения на выполнение операторов (statement permissions) – это разрешения на выполнение операторов T-SQL, используемых для создания БД и их объектов.

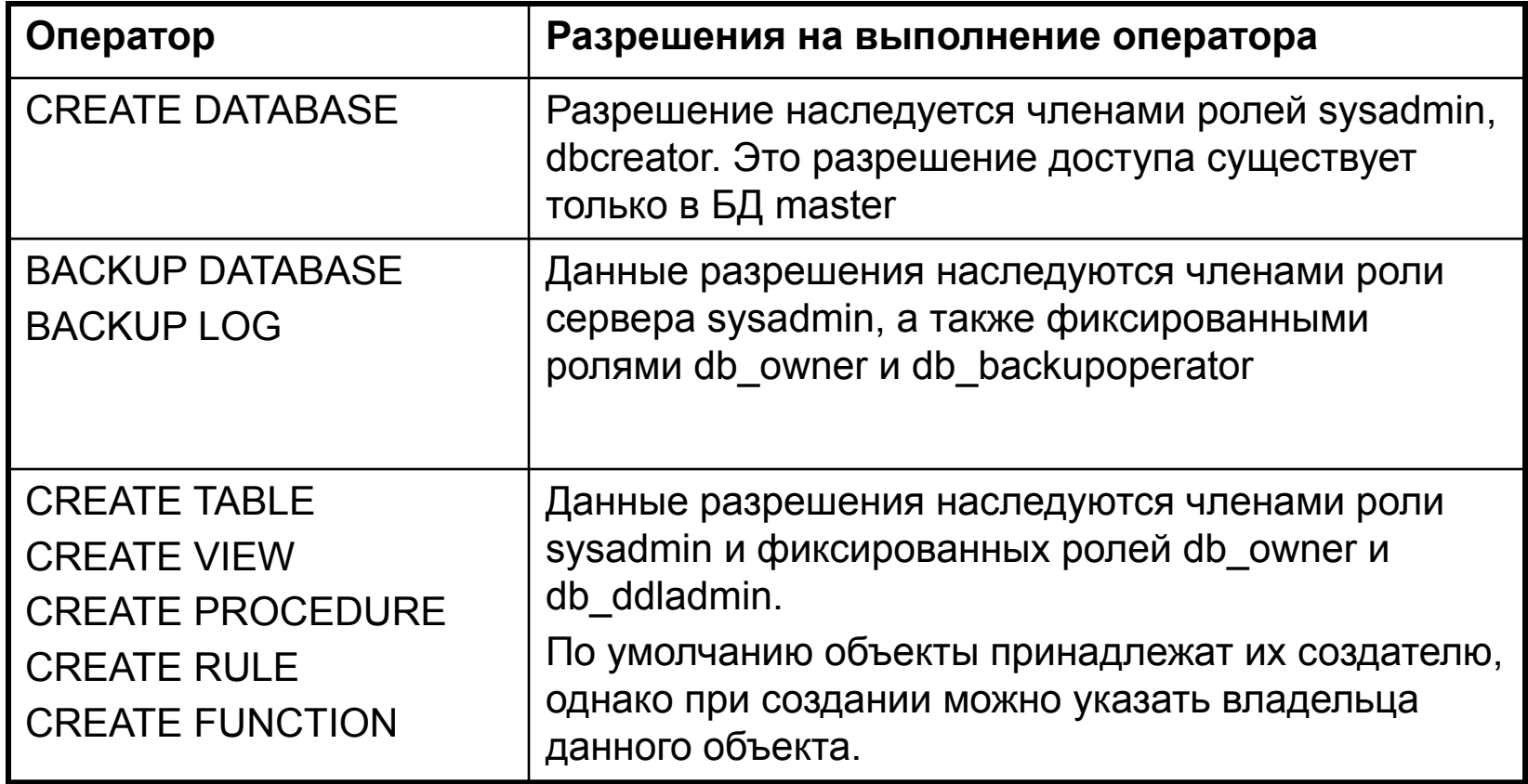

#### Смена владельца объекта

- Если владельцем некоторого объекта БД является не dbo, может понадобится изменить права собственности. Члены ролей db\_owner, db\_ddladmin и db securityadmin могут меня права собственности на любой объект БД.
	- Системная хранимая процедура для смены владельца sp\_changeobjectowner
		- sp\_changeobjectowner 'DC\Dima.Customer', 'dbo'

#### Управление разрешениями средствами Enterprise Manager

- **Enterprise Manager** предоставляет простой интерфейс для управления разрешениями: их просмотра предоставления, блокирования и отзыва.
- Для доступа к управлению необходимо выбрать БД и в меню Свойства выбрать закладку Permissions.

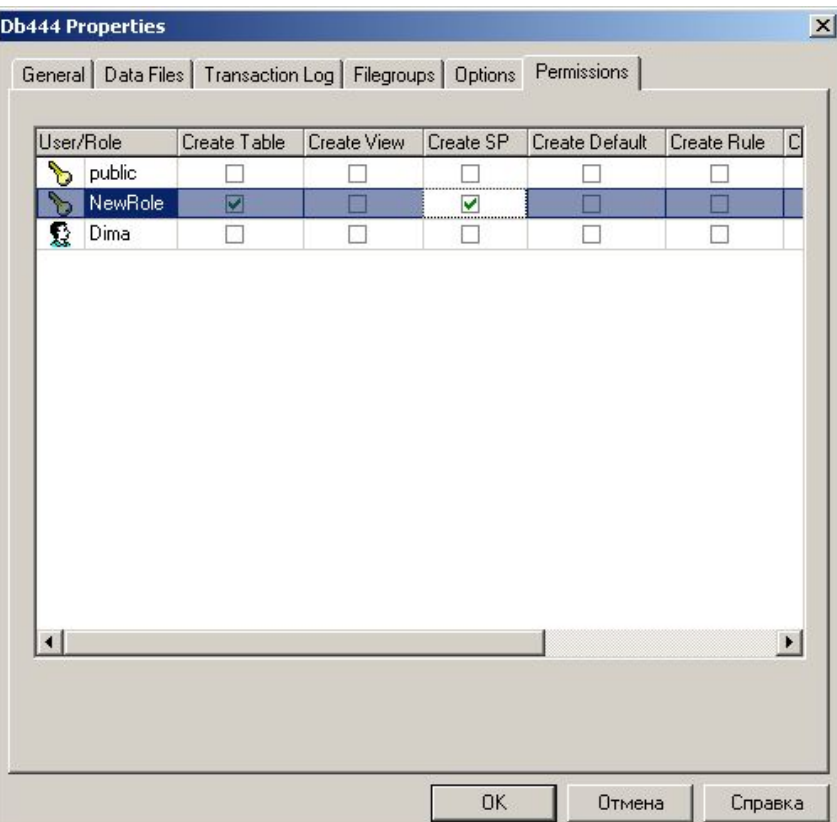

Управление разрешениями средствами Transact-SQL

- Для управления разрешениями можно использовать операторы GRANT, DENY, REVOKE.
	- **GRANT CREATE TABLE TO Dima, NewRole**
	- **DENY CREATE VIEW TO Ivan**
	- **REVOKE ALL FROM Ivan**

#### Просмотр разрешений

Для просмотра разрешений на выполнение операторов можно воспользоваться хранимой процедурой sp\_helprotect. Право на выполнение данной процедуры имеют все пользователи БД.

■ EXEC sp\_helprotect NULL, NULL, NULL, 's'

#### Управление разрешениями доступа к объектам

- Разрешения доступа к объектам разрешения на выполнение определенных операций с таблицами, представлениями, функциями.
- SELECT просмотр данных в таблице, представлении, наследуется членами ролей db owner, db reader
- INSERT добавление новых данных в таблицу или представление m. , наследуется членами ролей db owner, db writer
- UPDATE обновление данных в таблице или представлении,  $\mathcal{C}$ наследуется членами ролей db owner, db writer
- DELETE удаление данных из таблицы или представления,  $\mathcal{C}^{\mathcal{A}}$ наследуется членами ролей db owner, db writer
- **EXECUTE выполнение хранимых процедур и пользовательских** функций, наследуется членами ролей db\_owner
- REFERENCES обращение к таблице с ограничением FOREIGN КЕҮ при отстутствии разрешений SELECT, наследуется членами ролей db owner, db reader

## Управление доступом к объектам средствами Enterprise Manager

Для управления разрешениями доступа к объекту используются Свойства объекта (таблицы, представления, процедуры).

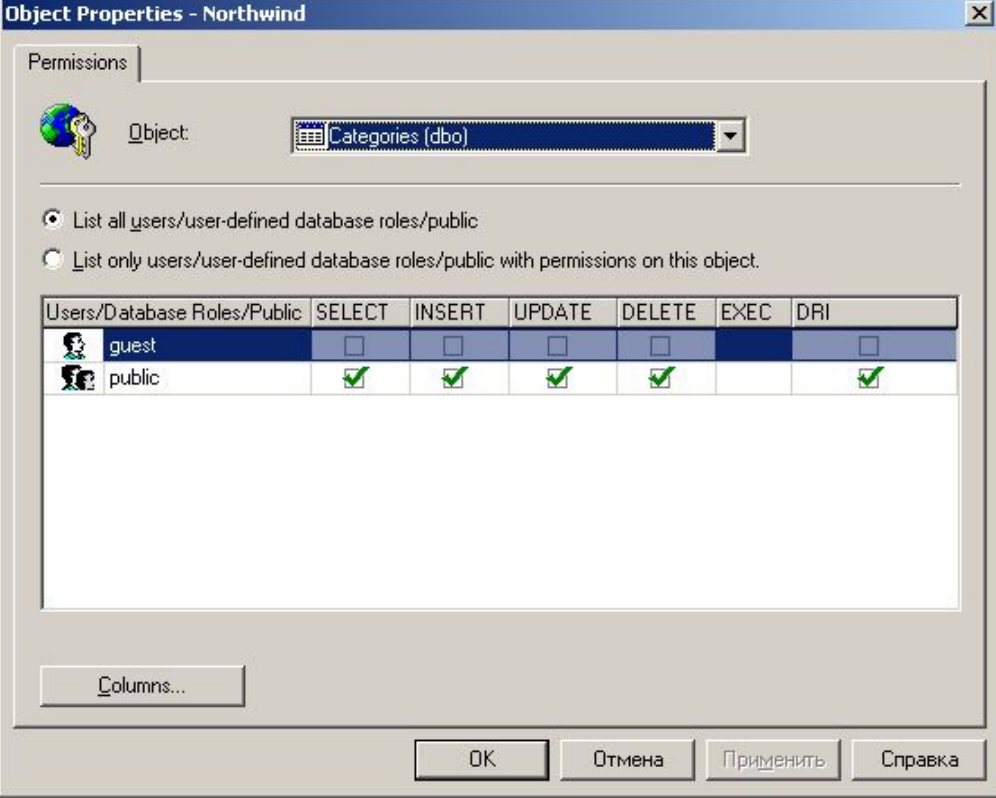

## Управление доступом к объектам средствами Enterprise Manager

Можно установить дополнительные ограничения к отдельному полю.

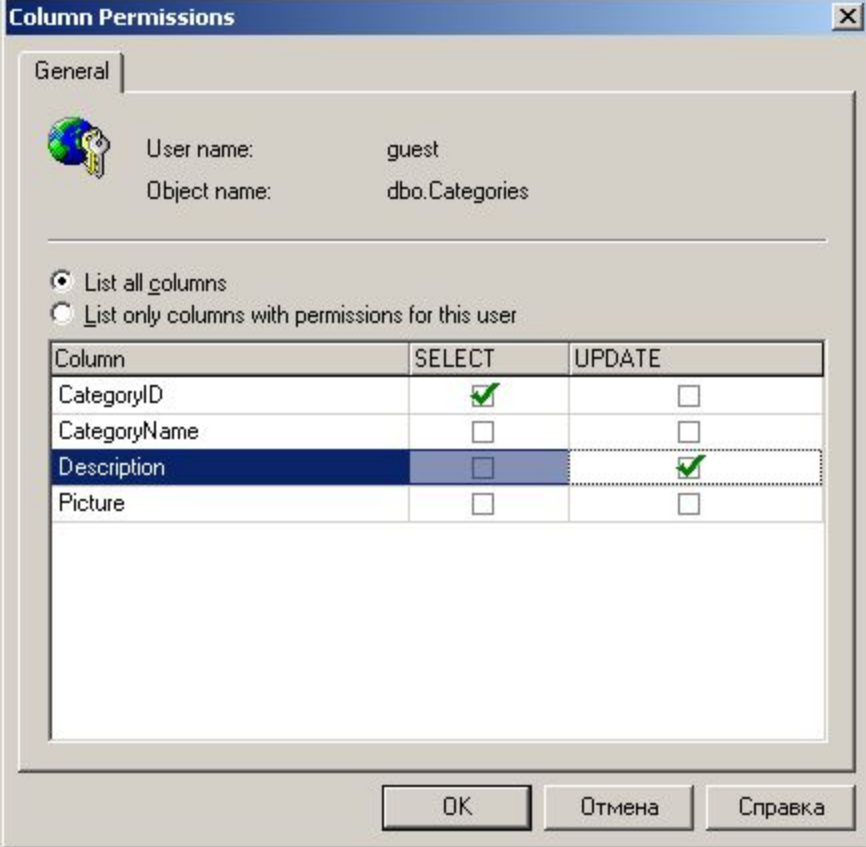

Управление доступом к объектам средствами Transact-SQL

- Для управления доступом к объектам можно использовать операторы GRANT, DENY и REVOKE
	- **GRANT SELECT ON Customer TO Ivan**
	- DENY INSERT, UPDATE, DELETE TO Ivan
	- **GRANT SELECT ON Customer TO NewRole** WITH GRANT OPTION
	- **GRANT SELECT ON Customer TO Wil AS NewRole**

#### Просмотр разрешений

- Для просмотра предоставленных разрешений доступа к объектам БД используется системная хранимая процедура sp helprotect
	- sp helprotect 'Customer'
	- sp helprotect NULL, 'Ivan'
	- sp helprotect NULL, NULL, 'NewRole'